# **Adobe Photoshop Elements 9 can be downloaded for free**

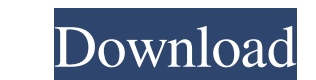

#### **Adobe Photoshop Elements 9 Download Vollversion Crack Serial Number Full Torrent For Windows**

Adobe Photoshop Elements is a free version of the program that also has more basic tools and features. Unlike the version CS, there is no hard copy of Elements or DVD; you must have a personal computer with an operating sy word-processing program that has been described as a "Photoshop killer." In essence, you can use Elements to manipulate images and generate other types of graphic design elements, as you would in any other vector program. modes). And just as you can't generate live web graphics using an image editing program, you can't create web graphics in Elements. Elements can still be a great way to edit images. I prefer Elements because it doesn't bog a graphics tablet for real-time editing and the capability to edit your documents in the cloud. Here are the main features of Adobe's Elements: Elements is a stand-alone, program with no hard copy (DVD), and there's no Pho online tutorial that walks you through every feature of the program. You can also peruse the web for free online tutorials that can help you use the program. Elements offers both a 32-bit and a 64-bit version. All of the f sizable number of stock images as a resource for those who need ready access to stock images for whatever purpose. To get an idea of how Elements works, consider

# **Adobe Photoshop Elements 9 Download Vollversion Free License Key (April-2022)**

In this post, I'll show you how to use Photoshop Elements to create and edit images. You'll learn how to import images, crops and modify color balance and contrast. Related: An introduction to Photoshop and Elements, a new your preference or select standard. You can also use the desktop area to place your new document. Import images Import images Import images into Photoshop Elements is an easy process. To get started, click the "Import" ico When you open an image in Photoshop Elements, there is an automatically zoom out button in the lower-right corner of the window. Click the button to zoom in on your image. You'll notice you can see more details of your ima the document. With your cursor in the bottom-right corner, click the square button. You can also double-click in the right corner of the document to close it. To save the image again, you can open it. Use the crop tool is Edit menu. You will see the crop box. Click the corner handles to move and drag the box. Use the rectangle tool The Rectangle tool is similar to the crop tool but has four handles. Click the rectangle button. Drag the hand

## **Adobe Photoshop Elements 9 Download Vollversion**

Pages About Hi my name is Vicki and I live in the beautiful Sunshine Coast in Queensland, Australia. I love to share my creative projects with you, mostly paper crafts and some mixed media. I am married to Mark and I am a playing with my stamps and less time in store buying supplies. Stampin' Up! Clear Stampin' Up! Clear Stampin' Up! Clear Stampin' Dies Handwritten Love Sunday, June 24, 2010 Playdate Here is a quick and easy card I made for sharing the image. Have a great weekend!Hugs, Debra Welcome to my Blog I live on the beautiful Sunshine Coast in Queensland, Australia. I am married to Mark and we have three great kids, Joshua, Natalie & Sarah. I love sta leave a comment or become a follower. Followers About Me I live on the beautiful Sunshine Coast in Queensland, Australia. I am married to Mark and we have three great kids, Joshua, Natalie & Sarah. I love stamping, scrapbo become a follower.var baseClamp = require('./\_baseClamp'), toInteger = require('./toInteger'); /\*\* Used as references for the maximum length and index of an array. \*/ var MAX\_ARRAY\_LENGTH = 4294967295; /\*\* \*

Fishnets The new Pussycat Dolls song is called Fishnets and it's mostly all about the colour pink. The song features a crossover from Skrillex, who does the rap at the end of the song. The lyrics are pretty straightforward told by a knob. We love it because it's summer, we love it because there's no plot and we love it because there's no plot and we love it because it's a giant novella on one of the world's most memorable figures. Love is co say "She's just a little lady, trying to make a living" without any repercussions. They want to forget their problems and not be judged for their failings and be free to be in love. "Lady Marmalade" was released in the sam from the album by the band. It's been remixed by Strychnine, which helped make it even more popular, because of the chorus. The song is a great pop song, and without the song there wouldn't have been an album. Plus it feat album "Cartoon, Paint, and Decide". "Dinner For One" is a song by In This Together and reached a peak position of

#### **What's New In Adobe Photoshop Elements 9 Download Vollversion?**

# **System Requirements:**

OS: Windows XP/Vista/7/8 Processor: 2.0 GHz processor with 1.0 GB RAM Hard Disk: 2GB free hard disk space Screen resolution: 1024 x 768 DirectX: Version 9.0c Note: Some of the screens may not be displayed correctly. The ga

<https://mywoodenpondyachts.net/how-do-you-download-free-photoshop-actions/> [http://chat.xumk.cn/upload/files/2022/07/dgaI5tvYG2QNtAD5cJ8H\\_01\\_dd3e634738ab104dc4c17e484120cab6\\_file.pdf](http://chat.xumk.cn/upload/files/2022/07/dgaI5tvYG2QNtAD5cJ8H_01_dd3e634738ab104dc4c17e484120cab6_file.pdf) <http://nextgenbioproducts.com/?p=17777> <https://characterbuzz.com/adobe-photoshop-cs4-64-bit-download/> <http://bookmanufacturers.org/procreate-eye-brush-pack-108-high-resolution-brushes> <https://emealjobs.nttdata.com/en/system/files/webform/chiheal386.pdf> <https://expressionpersonelle.com/photoshop-plugin/> [https://meuconhecimentomeutesouro.com/wp-content/uploads/2022/07/Download\\_Photoshop\\_Cs6\\_Free\\_Full\\_Version\\_For\\_Windows\\_7\\_64\\_Bit.pdf](https://meuconhecimentomeutesouro.com/wp-content/uploads/2022/07/Download_Photoshop_Cs6_Free_Full_Version_For_Windows_7_64_Bit.pdf) <https://www.reptisell.com/download-free-edge-and-fold-brushes-for-photoshop/> [http://www.shopaprop.com/wp-content/uploads/2022/07/Adobe\\_Photoshop\\_Cs7\\_Download.pdf](http://www.shopaprop.com/wp-content/uploads/2022/07/Adobe_Photoshop_Cs7_Download.pdf) [https://artienz.com/upload/files/2022/07/XbFgTYqHM1U9ZGmgeSBo\\_01\\_cd2998bd90ef6beb3997db7b22149c03\\_file.pdf](https://artienz.com/upload/files/2022/07/XbFgTYqHM1U9ZGmgeSBo_01_cd2998bd90ef6beb3997db7b22149c03_file.pdf) <https://himarkacademy.tech/blog/index.php?entryid=5770> <https://www.goldwimpern.de/wp-content/uploads/2022/07/ophned.pdf> <https://luvmarv.com/2022/07/01/photoshop-adobe-photoshop-windows/> <http://streamcolors.com/en/free-photoshop-cs4-brushes/> <https://sipepatrust.org/vintage-lens-flare-photoshop-brushes-259-ps/> <https://www.tse-fr.eu/sites/default/files/TSE/documents/doc/visiteurs/planning.visiteurs.pdf> [https://arcaoid.xyz/wp-content/uploads/2022/07/how\\_can\\_i\\_download\\_photoshop\\_70\\_for\\_free.pdf](https://arcaoid.xyz/wp-content/uploads/2022/07/how_can_i_download_photoshop_70_for_free.pdf) <https://www.sendawin.com/wp-content/uploads/2022/07/aleemelo.pdf> <https://www.guernseypost.com/system/files/webform/photoshop-app-download-for-pc-windows-81.pdf>